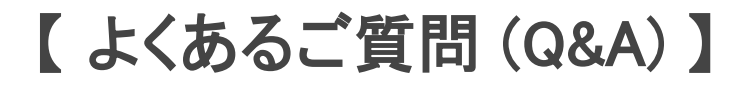

2021年11月7日(日) 開催 北海道発オンラインフォーラム がんと生きる ~こころとからだ 私らしく~

# Q.1 どうすれば視聴できますか?

視聴には事前の申し込みおよびインターネットに接続できる端末(パソコン、スマートフォン、タブレット)と 推奨環境(OS・WEBブラウザ)が必要です。それぞれご用意のうえ、映像・音声が適切に受信できるかどう かを確認する「テスト配信」で動作をご確認ください。

### <パソコンの場合の推奨環境>

【Windowsの場合】

推奨OS = Windows10

※Windows10以前のOSをご利用の場合、正常に作動しない場合があります。

推奨WEBブラウザ = 最新バージョンのMicrosoft Edge, Google Chrome

※Internet Explorer、旧バージョンのMicrosoft Edge(Legacy)でご視聴の場合、正常に作動しない場合があります。

【Macの場合】 推奨OS = MacOS 10.15以上 推奨WEBブラウザ =最新バージョンのSafari , Google Chrome

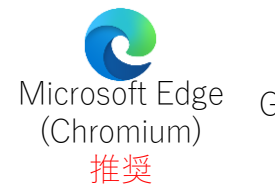

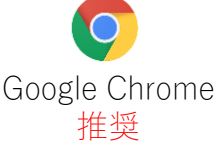

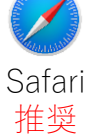

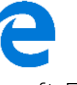

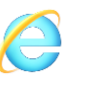

Microsoft Edge Internet Explorer 非推奨 (Legacy) 非推奨

## <スマートフォン・タブレットの場合の推奨環境>

OSを最新のバージョンに更新のうえ、「テスト配信」で動作をご確認ください。

【Androidの場合】 推奨WEBブラウザ =最新バージョンのGoogle Chrome

【iOS , iPadOSの場合】 推奨WEBブラウザ =最新バージョンのSafari, Google Chrome

### [通信環境について]

Wi-Fi(無線)もしくは有線LANでのインターネット接続を推奨しています。(※ Wi-Fi接続の場合、状況に より映像や音声が途切れる場合があります。)

長時間の視聴になるため、3G/4G/5G/LTE回線でのご視聴は、データ通信量が決められた上限に達して しまう場合がございますのでご注意ください。インターネット通信料はご負担ください。

共有Wi-Fiをご使用の場合は、使用していない端末のWi-Fiをオフにするか、ルーターとの間に障害となる ものがないかご確認ください。人混みやコンクリートに囲まれた場所でのご視聴も不具合が発生する場合 があります。

### [Cookieについて]

ライブ配信サイトの機能をすべてご利用いただくため、申し込み・視聴の際はご使用のブラウザのCookie の設定を「有効]にしてください。プライベートブラウジングやシークレットモードなどをご利用されていると、 正常に作動しない場合があります。

# Q.2 ユーザー名・パスワードがわかりません

2021年11月1日(月)以降に『視聴に関する大切なご案内』という件名のメールでお伝えします。 11月3日(水)を過ぎてもメールが届かない場合は、NHK厚生文化事業団「がんフォーラム」係まで お問い合わせください。

問い合わせ先については、裏面「Q.9 視聴に関するご質問・問い合わせ」をご確認ください。

# Q.3 配信の音が聞こえません

映像配信画面上に【\*消音を解除と表示されている場合、クリックまたはタップして消音を解除してくださ い。消音を解除しても音声が聞こえない場合は以下をご確認下さい。

- (1) 映像配信画面右下の音量調整ボタンが青く表示されているか
- (2) ご利用端末の音(サウンド)設定
- (3) ご利用端末が推奨環境であるどうか

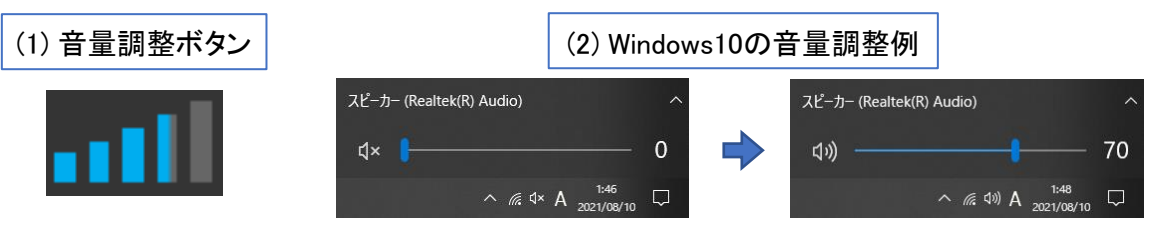

# Q.4 映像と音が頻繁に途切れ、スムーズに視聴ができません

ご視聴には安定した通信環境が必要です。 映像配信画面右下にある"画質調整ボタン" (右図)から、画質を下げていただくと改善 される場合があります。※【\*\*\* p】の数字が小さいほど画質が下がります。

なお、本フォーラムのライブ配信サイトで通信障害などが発生した場合は、視聴ページ 画面上部の"掲示板"にてお知らせいたします。

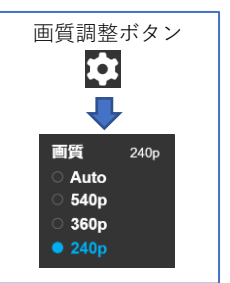

# Q.5 視聴中に電波が悪くなり、通信が切れてしまいました

通信状況が安定し、動画が読み込まれるまでお待ち下さい。もしくは、映像配信画面の左上にある "再読み込みボタン" であクリックまたはタップして、再読み込みをしてください。

お客様の視聴環境に起因する視聴トラブルについては、主催者は一切の責任を負いかねます。ご了承 ください。

# Q.6 ライブ配信開始時間に遅れた場合でも視聴はできますか?

遅れてからの視聴は可能ですが、ライブ(生)配信のため、途中から視聴した場合はその時点からの 視聴となり、遡っての再生はできません。

## Q.7 配信映像の録画・録音はできますか?

録画・録音はできません。ストリーミング(再生)形式に限って視聴いただけます。 映像(音声も含む)は、著作権法などの諸法令により保護されています。インターネット上への無断転載 などを行った場合、法的責任を問われる場合がございますので、マナーを守ってご視聴ください。

## Q.8 視聴に関するご質問・問い合わせ

NHK厚生文化事業団「がんフォーラム」係 : 11月1日(月)~11月5日(金)午後5時まで

メール : info@npwo.or.jp 電話 : 03-5728-6633 (平日 午前10時~午後5時)

※なお11月5日(金)午後5時以降はスタッフが不在となりご対応できません。 ご不明な点がございましたら、前日(6日)・当日(7日)は午前10時~午後5時に次の番号へ ご連絡ください。

### 前日・当日対応電話番号 : ☎ 03-3485-8572 <電話のみの対応となります。>

※ライブ配信当日は電話がつながりにくいことが予想されます。 視聴に関するお問い合わせは「テスト配信」をご覧のうえ、なるべく事前にご連絡ください。